Ampare Error Box Crack

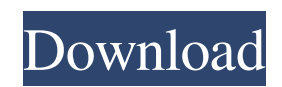

Ampare Error Box Cracked Accounts is a program that allows you to create the more than 40 types of error windows that appear in real life. It can simulate error windows which appear when a program such as Windows Explorer encounters a problem. Error boxes, when clicked, display a message that can be changed to whatever you desire. The program allows you to create several instances of the error messages, and each is displayed in real time.Meanwhile in the first game ever between games with night lights, Kansas City was 3-0. It was the first time since the 1960s that any game between two universities with night games have been played in football, and it also marked the first time at Kansas City and the Arrowhead stadium. Sports Illustrateds David Halberstam joined ESPN reporter Tom Boswell and The Sporting News reporter Mark Kiszla to discuss the first night game in NFL

history. "NFL is willing to lead, for the first time," Boswell said. "ESPN, which has a contract with the NFL and both leagues wanted to have a night game in the Los Angeles Coliseum." Kiszla asked, "Was the reason a rivalry game between one of the largest universities in the country, and the University of Kansas?" Halberstam said, "I would say it's getting an edge over Texas A&M, the Houston Oilers, and the Dallas Cowboys. But I doubt it will ever catch on."

**Ampare Error Box Crack +**

Cracked Ampare Error Box With Keygen allows you to play harmless pranks to your friends, by creating an error window that appears on their screen. While the dialog box resembles a Windows Explorer error window, the message displayed on it can easily be modified. Persistent error box A program that runs and hides Ampare Error Box can run in the background as soon as

you set the custom message. The shortcut buttons F11 and F12 can activate, respectively deactivate the display of the error box. Moreover, you can insert any message you wish, instead of the error notification. The display of the error boxes makes it impossible for users to read the message until the last window stabilizes on the desktop. The error dialog resembles the explorer.exe window, which can occur in real life and indicate a serious system problem. Make a harmless practical joke A program that runs and hides Ampare Error Box allows you to play a simple, yet effective prank to your friends, without requiring serious preparation. All you need to do is copy it onto your friend's computer, run it and insert the custom message. Let it run in the background, then when the user presses the F11 key, the error boxes are instantly activated. Tagged: food waste My wife and I were talking in the car the other day about food waste and other stuff. I had just gotten back from a restaurant training trip in

which a waitress had told me how they use the fat they drain off the pot... This film was shown at the Glyndebourne, Brighton, Melbourne and Adelaide seasons, where it received very favourable reviews. I saw it once at the Glyndebourne, but I'd recommend that you attend in your own city or town...[unreadable] [unreadable] The Dana-Farber/Harvard Cancer Center (DF/HCC) has engaged significantly in the past five years to develop and implement an innovative education and training program in environmental and occupational health (E-OEH) that reflects the close integration of DF/HCC basic science and clinical programs. Building on the strong experience of conducting the only training program in E-OEH in the United States that is based at a major cancer center, the specific objectives of the proposed training program are: 1) develop a graduate training program in E-OEH for medical students, residents and fellows in cancer centers at leading academic centers in the

## U.S.; 2) make innovative changes in the curriculum to provide in- 6a5afdab4c

4. Ampare Error Box made by Moon@Lunacy and available on Xilinx web site: Ampare error box is a utility that allows you to create error boxes on the desktop, with a custom message that can be modified. The program does not require installation, which is why it can easily be copied to your friends' computers so that you can play them a practical joke. While the first impact on whoever views the result can be confusing, the error box is harmless and the custom message can reveal the source of the dialog. The program can display several instances of the same box, in order to simulate a critical system error or a malicious process running. Ampare error box can run in the background as soon as you set the custom message. The shortcut buttons F11 and F12 can activate, respectively deactivate the display of the error box. Moreover, you can insert any message you wish, instead of the error notification. The

# display of the error boxes makes it impossible for users to read the message until the last window stabilizes on the desktop. The error dialog resembles the explorer.exe window, which can occur in real life and indicate a serious system problem. Make a harmless practical joke to your friends Ampare Error Box is a simple to use utility that allows you to create error windows on the desktop, with a custom message that can be modified. The program does not require installation, which is why it can easily be copied to your friends' computers so that you can play them a practical joke. While the first impact on whoever views the result can be confusing, the

error box is harmless and the custom message can reveal the source of the dialog. The program can display several instances of the same box, in order to simulate a critical system error or a malicious process running. Ampare error box can run in the background as soon as you set the custom message. The shortcut buttons F11 and F12 can

## activate, respectively deactivate the display of the error box. Moreover, you can insert any message you wish, instead of the error notification. The display of the error boxes makes it impossible for users to read the message until the last window stabilizes on the desktop. The error dialog resembles the explorer.exe window, which can occur in real life and indicate a serious system problem.

**What's New In Ampare Error Box?**

System Requirements: Windows® XP/2003/VISTA/7/8/10 Instruction File (.exe) Windows 2000/XP/2003/VISTA/7/8/10 You can use Amparr Error Box if you like the following games: The full version of Amparr Error Box contains powerful options. It provides thousands of display types that can be used with your custom message, which let you make the prank even better. You can even customize the custom

## message before pasting it onto the user's desktop. By doing this, the prank will be more unexpected and exciting. Customization options The Program offers you thousands of options to customize your prank as you wish. You can even customize the message displayed on the error boxes, which can be either in English, Chinese, or Korean.

Moreover, you can add your own image, path and time interval to activate the error boxes. Further features The program provides access to several useful features, including but not limited to the following: - Simple design and menu - Options for automatic activation and deactivation - Asynchronous message display - Shortcut to the system tray iconThe present invention relates to a sheet transfer apparatus for transferring a sheet set in a cassette to the sheet printing or writing head for printing or writing the sheet set on the sheet surface or for reading the sheet set. There is known a writing apparatus which is adapted to record inputted information on a recording sheet

after the information has been converted into a digital information. By this writing apparatus, a sheet set in a cassette may be transferred to the sheet printing or writing head so that the sheet set may be printed or written as desired. In order to transfer the sheet from the cassette to the writing head for writing thereon the output information converted into a digital information, it is necessary to carry out the separation of a sheet from the sheet accommodated in the cassette, and the subsequent pushing of the sheet by the writing head. To this end, there is conventionally used a pair of pinch rollers or a suction sucker adapted to transfer the sheet fed out from the sheet accommodating portion to the writing head. However, this sheet transfer mechanism has been accompanied by problems such that the transfer of the sheet is not carried out in a stable manner and that the writing head is subject to a reaction for transferring the sheet. In order to solve the above-mentioned problems, there has been

# proposed a

Known issues: - Selecting maps without any lanes (i.e. using a custom map/mapping tool) can cause the game to crash. This issue is being investigated. - Game randomly freezes when saving a map. This issue is being investigated. Version 1.0.0 Previews: Mapping Tool: Build the Tower: - FPS drops when building the house. This issue is being investigated. - Some Tournaments require

[https://thecvsystem.com/wp-content/uploads/2022/06/DrWeb\\_Security\\_Space\\_\\_Crack\\_Torrent\\_3264bit\\_Updated\\_2022.pdf](https://thecvsystem.com/wp-content/uploads/2022/06/DrWeb_Security_Space__Crack_Torrent_3264bit_Updated_2022.pdf) <http://jwmarine.org/photo-stitcher-crack-activation-code-free-download-for-pc-2022/>

<https://silkfromvietnam.com/airy-video-converter-crack-download-2022/>

[https://juncty.com/wp-content/uploads/2022/06/Anonymous\\_Browser\\_Free\\_\\_Crack\\_With\\_Key\\_X64\\_Updated\\_2022.pdf](https://juncty.com/wp-content/uploads/2022/06/Anonymous_Browser_Free__Crack_With_Key_X64_Updated_2022.pdf)

[https://ainocafe.com/upload/files/2022/06/svDaosnSk6plDJfZVZav\\_08\\_1d663aa00e1ad84cd82df160a288951f\\_file.pdf](https://ainocafe.com/upload/files/2022/06/svDaosnSk6plDJfZVZav_08_1d663aa00e1ad84cd82df160a288951f_file.pdf) <http://rsmerchantservices.com/?p=4141>

[https://atlasgoldjewellery.com/wp-content/uploads/2022/06/Kiwi\\_Crap\\_Cleaner.pdf](https://atlasgoldjewellery.com/wp-content/uploads/2022/06/Kiwi_Crap_Cleaner.pdf)

[https://freestyleamerica.com/wp-content/uploads/2022/06/SmartDB\\_\\_Crack\\_\\_With\\_Full\\_Keygen\\_Download\\_April2022.pdf](https://freestyleamerica.com/wp-content/uploads/2022/06/SmartDB__Crack__With_Full_Keygen_Download_April2022.pdf) <https://hulpnaongeval.nl/wp-content/uploads/TinyWebRadio.pdf>

<http://www.graham-lawler.com/uncategorized/wonderfulshare-pdfmerge-pro-3-1-1-crack-for-windows-updated/>